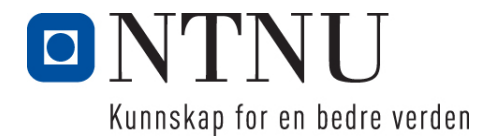

Institutt for datateknologi og informatikk

# **Eksamensoppgave i PROG1001 – Grunnleggende programmering**

**Faglig kontakt under eksamen: Frode Haug Tlf: 950 55 636**

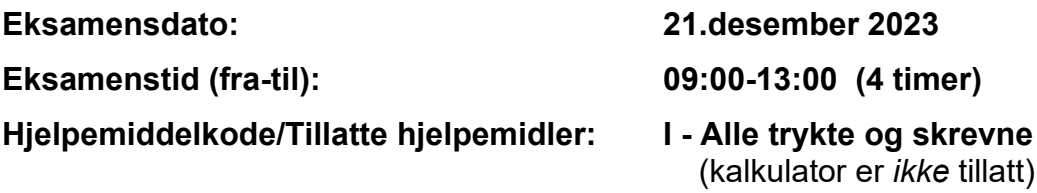

**Annen informasjon:**

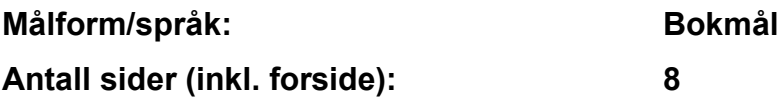

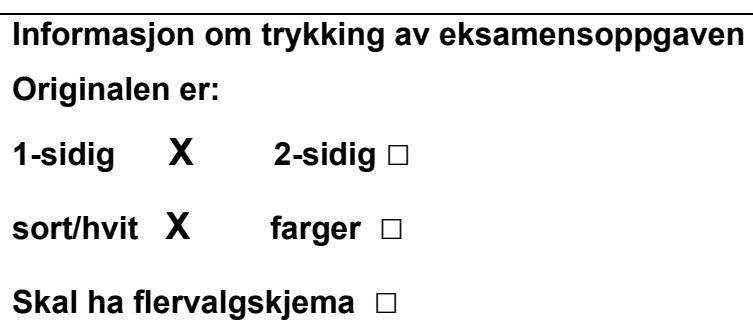

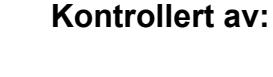

Dato Sign

\_\_\_\_\_\_\_\_\_\_\_\_\_\_\_\_\_\_\_\_\_\_\_\_\_\_\_\_

**NB: Oppgave 1a, 1b og 2 er totalt uavhengige og kan derfor løses separat.**

# **Oppgave 1 (30%)**

```
a) Hva blir utskriften fra følgende program (litt hjelp: det blir 5 linjer):
     #include <stdio.h>
     #include <string.h>
     char txt[] = "LEICESTER-LEEDS-BIRMINGHAM-IPSWICH-NOTTINGHAM-ASTONVILLA";
     int main() {
          int i = 35, j = i/6, k = i8;
          while (\text{txt[i]} != '\\0') {
              if (txt[i] == 'T') printf("%c ", txt[i-2]);
              ++i; }
          printf(''\n'');
          for (i = 10; \text{txt}[i] != 'P'; i += k) printf("%c ", txt[i]);
          printf(''\n'');
          i = 19; do {
             printf("%c ", txt[++i]);
          } while (txt[i-k] != txt[i+k]);
          printf("\n\t\frac{\cdot}{\cdot}");
          char* t = &txt[0], *s = t+35;
          while (*t++ != *s--) printf("%c ", txt[j++]);
          printf("\n\rightharpoonupn");
          t = strstr(txt, "HAM");
           while (t) {
              printf("%c%c%c%c ", *(t-4),*(t-3),*(t-2),*(t-1));
              t++; t = strstr(t, "HAM");
           }
          printf(''\n'');
          return 0;
      }
```
#### **b) Hva blir utskriften fra følgende program (litt hjelp: det blir 5 linjer):**

#include <stdio.h>

```
#include <stdbool.h>
#include <string.h>
char tekst[][6] = { "Jada", "Neida" };
struct Person {
  char fNavn[40], eNavn[40];
  int alder;
};
void H23Funk1(const struct Person person) {
  printf("%s, %s (%i)", person.eNavn, person.fNavn, person.alder);
}
bool H23Funk2(const struct Person person) {
  return (person.alder < 20 || person.alder >= 51);
}
bool H23Funk3(const struct Person* person) {
  return (strstr(person->eNavn, "e") && strstr(person->fNavn, "a"));
}
struct Person H23Funk4(const struct Person* p1, const struct Person* p2) {
  struct Person p;
 strcpy (p.fNavn, p1->fNavn); strcpy (p.eNavn, p2->eNavn);
  p.alder = p1->alder + p2->alder;
 strcat(p.fNavn, "-"); strcat(p.fNavn, tekst[H23Funk2(p)]);
  return p;
}
char H23Funk5(const struct Person p1, const struct Person* p2) {
  if (!strncmp(\&(p1.fNavn[2]), \&(p2->fNavn[1]), 3)) {<br>if (p1.alder-31 >= p2->alder) {
     if (p1.a1der-31 \ge p2->a1der) return ((strlen(p2->eNavn) < strlen(p1.eNavn)) ? 'S' : 'J');
      } else
        return 'T';
  } else return 'F';
}
int main() {
  struct Person person1 = \{ "Anne", "Andersen", 19 \},
                person2 = { "Frank", "Frantzen", 53 },
person3 = { "Ida", "Iversen", 20 }, person4 = { "Marit", "Mentzoni", 22 },
                person5 = { "Sanne", "Syversen", 51 };
  H23Funk1(person2); printf(" og "); H23Funk1(person4); printf("\n");
  printf("%i %i %i\n", H23Funk2(person1), H23Funk2(person3), H23Funk2(person5));
  printf("%i %i\n", H23Funk3(&person1), H23Funk3(&person2));
   H23Funk1(H23Funk4(&person3, &person4)); printf("\n");
  printf("%c\n", H23Funk5(person5, &person1));
  return 0;
}
```
# **Oppgave 2 (70%)**

**Les** *hele* **teksten for denne oppgaven (2a-2g)** *nøye***, før du begynner å besvare noe som helst. Studér vedlegget (som også er på utdelte papirer), som inneholder mange viktige opplysninger som du trenger/skal bruke. Legg spesielt merke til #define/const, structen med datamedlemmer, funksjoner, globale variable, main() og** *tre ferdiglagde funksjoner***. Husk også på de ferdiglagde funksjonene for å lese inn data på LesData.h. Bruk** *alt* **dette** *svært* **aktivt.** 

Det holdes orden på ulike observasjoner av ulike fugler (arter/typer) i *ett og samme* kalenderår (og som *ikke* er skuddår).

# **Datastrukturen**

Datastrukturen består (se vedlegget) av arrayen gFugler. I denne er indeksene fra 0 til gAntallFugler-1 i bruk. Vedlegget angir også hvilke datamedlemmer structen inneholder. **NB:** Legg merke til hvilket format observasjonene lagres på (MMDD), men skrives ut på skjermen som: DD/MM. *Vedlegget inneholder alt du trenger av structer, datamedlemmer og globale variable for å løse denne eksamensoppgaven. Dessuten er prototyper for de fleste funksjoner også ferdig deklarert/definert.*

# **Oppgaven**

#### **a) <sup>12</sup> Skriv innmaten til** void nyFugl()

void fuglSettData(struct Fugl\* fugl, char\* nvn) **og** void skrivDato(const int dato)

Den første funksjonen kommer med en egen melding om det allerede er fullt med fugler. I motsatt fall leses et aktuelt fuglenavn. Finnes denne allerede, kommer det også en egen melding, og evt. allokert memory frigis igjen. Ellers opprettes en ny Fugl. I den andre funksjonen lagres dens navn, og antall observasjoner settes til 0 (null). Den tredje funksjonen (som har ingenting med de ovenfor å gjøre, men bør nok brukes i funksjoner nedenfor) får inn en dato på formatet MMDD, og skriver kun dette ut på skjermen som DD/MM (dag og måned med '/' imellom).

## **b) <sup>8</sup> Skriv innmaten til** void skrivAlleFugler() **og**

void fuglSkrivNoe(const struct Fugl\* fugl)

Den første funksjonen går igjennom alle registrerte fugler og skriver deres nummer (nummerert fra 1 (en) og oppover) og *alle* fuglenes data vha. den andre funksjonen. Denne funksjonen skriver *kun* ut (på *en* linje) fuglens navn og antall observasjoner (men altså *ikke* datoene for alle observasjonene – det gjøres i neste oppgave).

## **c) <sup>10</sup> Skriv innmaten til** void skrivEnFugl() **og**

 void fuglSkrivAlt(const struct Fugl\* fugl) Den første funksjonen kommer med en egen melding om det ennå ikke er registrert noen fugler. I motsatt fall leses ut fuglenavn. Finnes denne *ikke*, kommer det også en egen melding. Ellers skrives alt om fuglen ut på skjermen. Dvs. antall observasjoner og *alle* datoene (på formen DD/MM) for alle observasjonene (navnet er overflødig, for brukeren jo skrevet det). Datoene *skal* være adskilt vha. «, » (komma og to blanke), *unntatt etter den siste datoen*.

### **d) <sup>10</sup>** *Angi* **innmaten til** void nyObservasjon() **og**

**skriv innmaten til** void fuglNyObservasjon(struct Fugl\* fugl) Den første funksjonen gjør akkurat det samme som den første i oppgave 2C, bare at den andre funksjonen rett ovenfor kalles i stedet. **Forklar** *kun* **hva endringen i koden vil bli.** Den andre funksjonen kommer med en melding om det er fullt med observasjoner allerede. I motsatt fall leser den et dagnummer (1-31) og en måned (1-12). Dette gjør den inntil datoen er en lovlig/gyldig dato (bruk ferdiglaget funksjon). Datoen bør så gjøres om til formatet MMDD. Datoen legges så inn som en ny observasjon av den aktuelle fuglen, men *kun* om datoen er *større enn den sist registrerte*. Ellers kommer det en melding som bl.a. inneholder hva denne siste registrerte datoen er (på formen DD/MM). Husk å spesialbehandle den aller første datoen som blir registrert.

Dvs. vi skal altså *ikke* registrere flere observasjoner på samme dato for samme fugl. Dessuten vil datoene på denne måten bli i stigende datorekkefølge i året.

#### **e) <sup>12</sup> Skriv innmaten til** void dagenMedFlestObservasjoner()

**og all annen kode/funksjon(er) som trengs** for å finne og skrive ut hvilken dato (på formen DD/MM) det *totalt* er gjort flest observasjoner av fugler. Har flere datoer dette samme antallet, skrives bare den første datoen ut på skjermen.

**NB:** Husk å følge tankegangen i måten koden ellers er skrevet på, slik at *ikke en* funksjon *alene* gjør *all* jobben, også å aksessere *alle* structenes datamedlemmer.

## **f) <sup>8</sup> Skriv innmaten til** void skrivTilFil() **og**

void fuglSkrivTilFil(FILE\* ut, const struct Fugl\* fugl) Funksjonene sørger til sammen for at alle fuglene blir skrevet til filen «FUGLER.DTA». gAntallFugler skal *ikke* ligge på filen. **Filformatet** ellers bestemmer du helt selv, men *skal* **oppgis som en del av besvarelsen**.

### **g) <sup>10</sup> Skriv innmaten til** void lesFraFil() **og**

void fuglLesFraFil(FILE\* inn, struct Fugl\* fugl, const char\* nvn) Funksjonene sørger til sammen for at *alle* fuglene blir lest inn fra filen «FUGLER.DTA», etter det formatet du selv bestemte i forrige deloppgave.

# **Annet (klargjørende):**

- I teksten/koden brukes stort sett betegnelsen «fugl» som kortform for «fugleart» / «fugletype».
- Gjør dine egne forutsetninger og presiseringer av oppgaven, dersom du skulle finne dette nødvendig. Gjør i så fall klart rede for disse *i starten* av din besvarelse av aktuell deloppgave.
- **NB:** Det skal *ikke* brukes C++-kode, dvs. slikt som f.eks: string-klassen, kode fra STL, templates eller andre større hjelpebiblioteker. Men, de vanligste includer brukt i hele høst er tilgjengelig.

#### **Lykke til med observasjonen av eksamensoppgaven! FrodeH**

## **Vedlegg til PROG1001, desember 2023: Halvferdig programkode**

```
#include <stdio.h> // printf, FILE
#include <stdlib.h> // sizeof, malloc, free
#include <string.h><br>#include "LesData.h"
#include "LesData.h" // Verktøykasse for lesing av diverse data
#define MAXFUGLER 200 ///< Max. antall fuglearter/-typer.
#define ANTDAGER 365 ///< Dagantall i ETT år (ignorerer skuddår).
const int STRLEN = 80; ///< Max. tekstlengde.
/**
* Fugl (med navn, antall observasjoner og datoene for disse observasjonene).
*/<br>struct Fugl {
struct Fugl { \frac{1}{2} { \frac{1}{2} \frac{1}{2} En fuglearts/-types:
char* navn; \frac{1}{2} - navn
 int antObs; // - antall observasjoner i ETT kalenderår
 int observasjoner[ANTDAGER]; // - datoer for observasjonene.
}; // Lagres på formen: MMDD
int dagnummer(const int dag, const int mnd);<br>int finnFugl(const char* nvn);<br>// | laget:
int finnFugl(const char* nvn);<br>void skrivMeny();<br>// |
void skrivMeny();<br>void nyFugl();
                                                       // Oppgave 2A<br>// Oppgave 2A
void fuglSettData(struct Fugl* fugl, char* nvn); // Oppgave 2A<br>void skrivDato(const int dato); // Oppgave 2A
void skrivDato(const int dato);<br>void skrivAlleFugler();<br>// Oppgave 2B
void skrivAlleFugler();<br>void fuglSkrivNoe(const struct Fugl* fugl); <br>// Oppgave 2B
void fuglSkrivNoe(const struct Fugl* fugl); <br>void skrivEnFugl(); <br>// Oppgave 2C
void skrivEnFugl();<br>void fuglSkrivAlt(const struct Fugl* fugl); <br>// Oppgave 2C
void fuglSkrivAlt(const struct Fugl* fugl); <br>void nyObservasjon(); <br>// Oppgave 2D
void nyObservasjon(); // Oppgave 2D
void fuglNyObservasjon(struct Fugl* fugl); <br>void dagenMedFlestObservasjoner(); <br>// Oppgave 2E
void dagenMedFlestObservasjoner();<br>void skrivTilFil();<br>// Oppgave 2F
void skrivTilFil(); // Oppgave 2F
void fuglSkrivTilFil(FILE* ut, const struct Fugl* fugl); // Oppgave 2F
void lesFraFil(); // Oppgave 2G
void fuglLesFraFil(FILE* inn, struct Fugl* fugl, const char* nvn); // Oppg.2G
int gAntallFugler = 0; ///< Antall fugler hittil registrert.
struct Fugl* gFugler[MAXFUGLER]; ///< Alle fuglene i registeret.
// Hovedprogrammet:
int main() {
 char kommando;
  lesFraFil(); // Oppgave 2G
  skrivMeny();
 kommando = lesChar("hValq");
 while (kommando != 'Q') {
    switch (kommando) {
 case 'F': nyFugl(); break; // Oppgave 2A
 case 'A': skrivAlleFugler(); break; // Oppgave 2B
 case 'E': skrivEnFugl(); break; // Oppgave 2C
 case 'O': nyObservasjon(); break; // Oppgave 2D
 case 'D': dagenMedFlestObservasjoner(); break; // Oppgave 2E
    default: skrivMeny(); heak;
    }
   kommando = lesChar("hValg");
   }
  skrivTilFil(); // Oppgave 2F
  return 0;
}
```

```
/**
 * Beregner (om mulig) dagnummeret i året for en gitt dato (IGNORERER skuddår).
 *
 * @param dag - Dag
 * @param mnd - Måned
  * @return Dagnummeret (1-365) i året (om gyldig dato) ellers 0 (null)
 */
int dagNummer(const int dag, const int mnd) {<br>int dagnr; // Sette:
                                 // Setter opp antall dager i månedene:
 int dagerPrMnd[] = { 31, 28, 31, 30, 31, 30, 31, 31, 30, 31, 30, 31 };
 if (mnd < 1 || mnd > 12) return 0; // Ulovlig måned.
 if (dag < 1 || dag > dagerPrMnd[mnd-1]) return 0; // Ulovlig dag.
 dagnr = dag;for (int i = 0; i < mnd-1; i++) // Regner ut datoens dagnummer.
 dagnr += dagerPrMnd[i];<br>return dagnr;
                                     // Returnerer dagnummeret.
}
/**
* Prøver å finne indeksen i 'gFugler' for en navngitt fugl.
 *
 * @param nvn - Søkt fugls navn
 * @return Indeksen for fuglen, evt. -1 om ikke ble funnet
*/
int finnFugl(const char* nvn) {
 for (int i = 0; i < gAntallFugler; i++) if (!strcmp(gFugler[i]->navn, nvn)) return i; // Funn/match!
  return -1; // Ikke funnet noen med dette 'nvn'.
}
/**
* Skriver/presenterer programmets muligheter/valg for brukeren.
*/
void skrivMeny() {
 printf("\nFOLGENDE KOMMANDOER ER LOVLIG:\n");
 print(f("\tF = ny Fugl\nm";printf("\tA = skriv Alle fuglene og antall observasjoner\n");
 printf("\tE = skriv alt om En fugl\n");
 printf("\t0 = ny Observasjon av en fugl\n");
 print(f("\tt) = Dagen med flest fugleobservasjoner\n',print(f("tQ = Quit/avslutt\nu');}
/**
 * Oppgave 2A - Legger (om mulig) inn en ny fugl inn i datastrukturen.
 */
void nyFugl() { /* LAG INNMATEN */ }
/**
* Oppgave 2A - Leser KUN inn en fugl navn/art/type.
 * @param fugl - Fuglen det leses inn navnet til
 * @param nvn - Fuglens allerede innleste og memoryallokerte vnavn
*/
void fuglSettData(struct Fugl* fugl, char* nvn) { /* LAG INNMATEN */ }
/**
* Oppgave 2A - Skriver dato (på formen MMDD) som DD/MM.
* @param dato - Datoen som skal skrives ut som DD/MM
*/
void skrivDato(const int dato) { /* LAG INNMATEN */ }
```
7

```
/**
* Oppgave 2B - Skriver ALLE fuglenes navn og antall observasjoner.
*/
void skrivAlleFugler() { /* LAG INNMATEN */ }
/**
* Oppgave 2B - Skriver navn og antall observasjoner for EN fugl.
* @param fugl - Fuglen det skrives ut navn og antall observasjoner om
*/
void fuglSkrivNoe(const struct Fugl* fugl) { /* LAG INNMATEN */ }
/**
* Oppgave 2C - Skriver ALT om EN gitt fugl.
*/
void skrivEnFugl() { /* LAG INNMATEN */ }
/**
* Oppgave 2C - Skriver ALT om en fugl.
* @param fugl - Fuglen det skrives ut ALT om
*/
void fuglSkrivAlt(const struct Fugl* fugl) { /* LAG INNMATEN */ }
/**
* Oppgave 2D - Registrerer (om mulig) EN ny observasjon av EN fugl.
 */
void nyObservasjon() { /* LAG INNMATEN */ }
/**
* Oppgave 2D - Registrerer (om mulig) EN ny observasjon av fuglen.
  @param fugl - Fuglen det registreres EN ny observasjon av
*/
void fuglNyObservasjon(struct Fugl* fugl) { /* LAG INNMATEN */ }
/**
* Oppgave 2E - Finner og skriver datoen med flest fugleobservasjoner.
*/
void dagenMedFlestObservasjoner() { /* LAG INNMATEN */ }
/**
* Oppgave 2F - Skriver HELE datastrukturen (ALLE fuglene) til fil.
 */
void skrivTilFil() { /* LAG INNMATEN */ }
/**
* Oppgave 2F - Skriver ALT om EN fugl til fil.
 * @param ut - Filen det skal skrives ut til
 * @param fugl - Fuglen som får skrevet ut sine data
*/
void fuglSkrivTilFil(FILE* ut, const struct Fugl* fugl) { /* LAG INNMATEN */ }
/**
* Oppgave 2G - Leser ALLE fuglene inn fra fil.
 */
void lesFraFil() { /* LAG INNMATEN */ }
/**
* Oppgave 2G - Leser ALT om EN fugl inn fra fil.
* @param inn - Filen det skal leses inn fra
* @param fugl - Fuglen som får innlest sine data
* @param nvn - Fuglens navn som hittil er lest inn fra fil
*/
void fuglLesFraFil(FILE* inn, struct Fugl* fugl, const char* nvn) {
                                                  /* LAG INNMATEN */ }
```